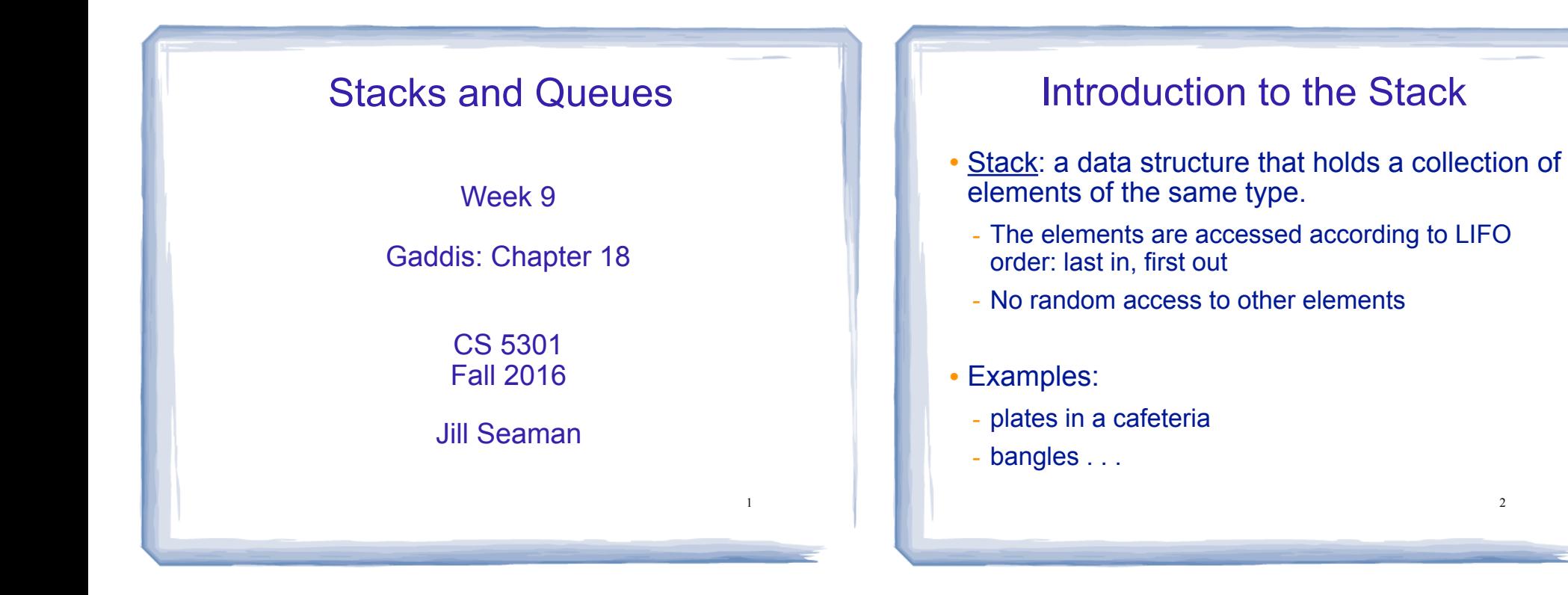

3

## Stack Operations

- Operations:
	- push: add a value onto the top of the stack
		- $\rightarrow$  make sure it's not full first.
	- pop: remove (and return) the value from the top of the stack
		- $\rightarrow$  make sure it's not empty first.
	- is Full: true if the stack is currently full, i.e., has no more space to hold additional elements
	- isEmpty: true if the stack currently contains no elements

### Stack illustrated

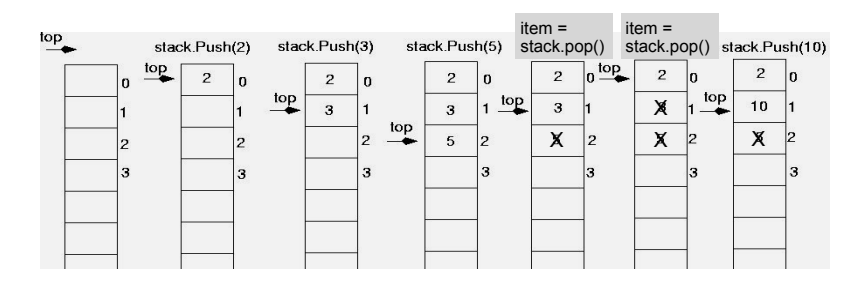

int item; stack.push(2): stack.push(3); stack.push(5); item = stack.pop(); //item is 5 item = stack.pop(); //item is 3 stack.push(10);

#### **Implementing a Stack Class**

- Array implementations:
	- fixed size (static) arrays: size doesn't change
	- dynamic arrays: can resize as needed in push
- . I inked I ist
	- grow and shrink in size as needed
- Templates
	- any of the above can be implemented using ÷. templates

#### A static stack class

class IntStack

```
private:
  const static int STACKSIZE = 100; // The stack size
   int stackArray[STACKSIZE];
                                    // The stack array
  int top;
                     // Index to the top of the stack
public:
   // Constructor
   IntStack() { top = -1; } // empty stack
   // Stack operations
```
void push(int);  $int pop()$ ; bool isFull() const; bool isEmpty() const;  $\}$  ;

### A static stack class: push&pop

5

```
// Member function push pushes the argument onto *
11 the stack.
void IntStack::push(int num)
                           assert will abort the program
  assert(!isFull());
                           if its argument evaluates to false
                           it requires #include <cassert>
  +on++:
  stackArray[top] = num;// Member function pop pops the value at the top
// of the stack off, and returns it.
                *****************
int IntStack::pop()
  assert(\text{!isEmpty}())int num = stackArray[top];top--;\overline{7}return num;
```
#### A static stack class: functions

6

```
// Member function isFull returns true if the stack *
// is full, or false otherwise.
bool IntStack::isFull() const
 return (top == STACKSIZE - 1);
// Member function isEmpty returns true if the stack *
// is empty, or false otherwise.
bool IntStack::isEmpty() const
\left\{ \right.return (top == -1);
                                \mathbf{\hat{x}}
```
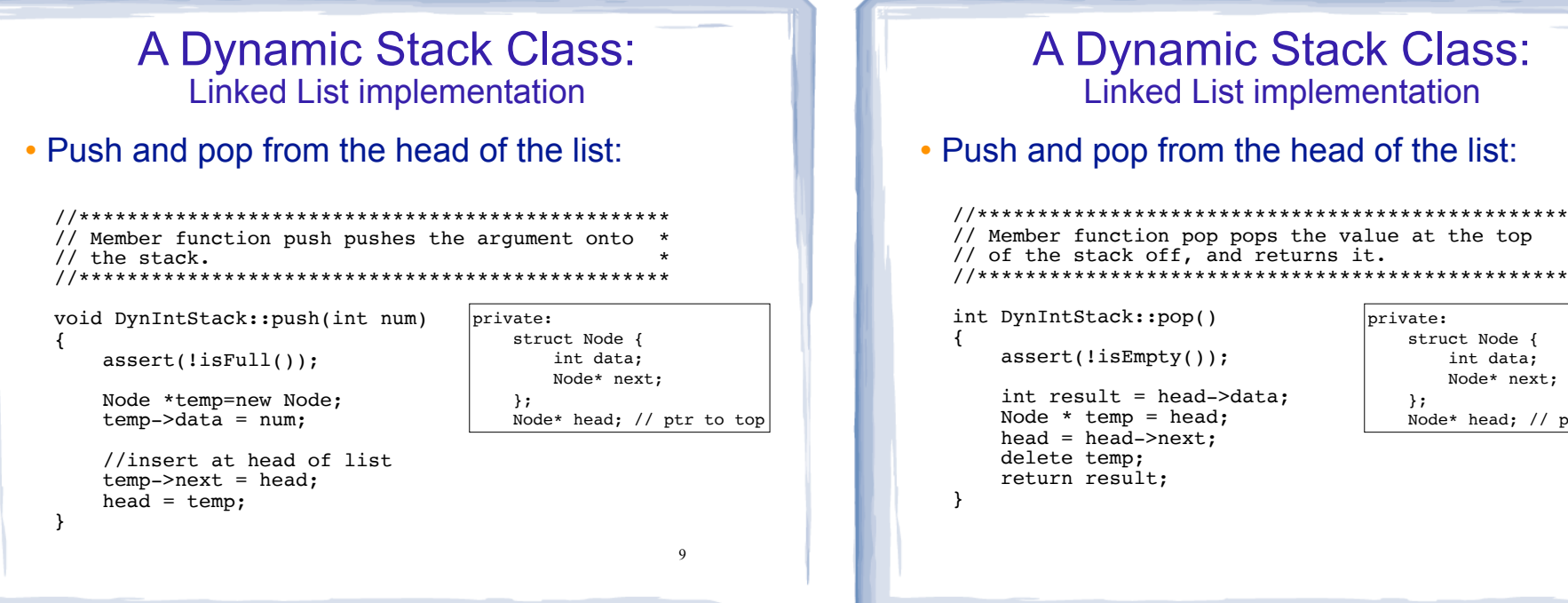

#### Introduction to the Queue

- Queue: a data structure that holds a collection of elements of the same type.
	- The elements are accessed according to FIFO order: first in, first out
	- No random access to other elements
- Examples:
	- people in line at a theatre box office
	- restocking perishable inventory

brivate:

 $\}$  ;

struct Node {

int data;

Node\* next;

Node\* head; // ptr to top

10

#### **Queue Operations**

- Operations:
- enqueue: add a value onto the rear of the queue (the end of the line)
	- $\rightarrow$  make sure it's not full first.
- dequeue: remove a value from the front of the queue (the front of the line) "Next!"
- $\rightarrow$  make sure it's not empty first.
- is Full: true if the queue is currently full, *i.e.*, has no more space to hold additional elements
- is Empty: true if the queue currently contains no elements

 $11$ 

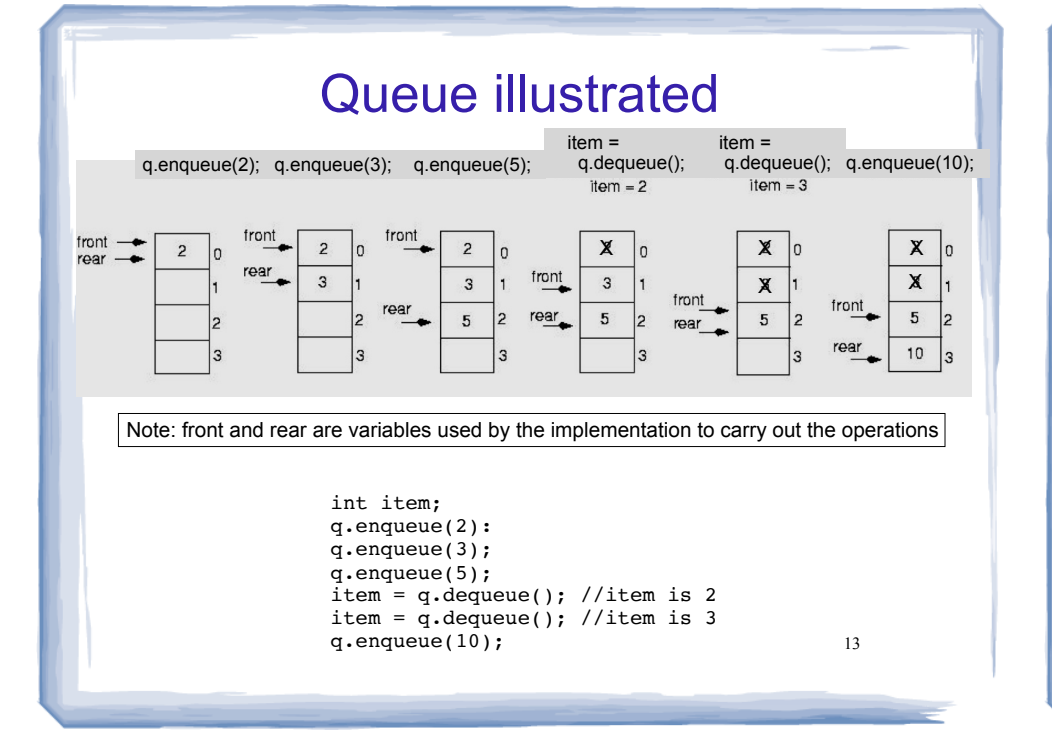

### Implementing a Queue Class

Same as for Stacks:

- Array implementations:
	- fixed size (static) arrays: size doesn't change
	- dynamic arrays: can resize as needed in enqueue
- Linked List
	- grow and shrink in size as needed
- Templates
	- any of the above can be implemented using templates

Implementing a Queue: Array

- When front and rear indices move in the array:
	- problem: rear hits end of array quickly
	- solution: "circular array": wrap index around to front of array

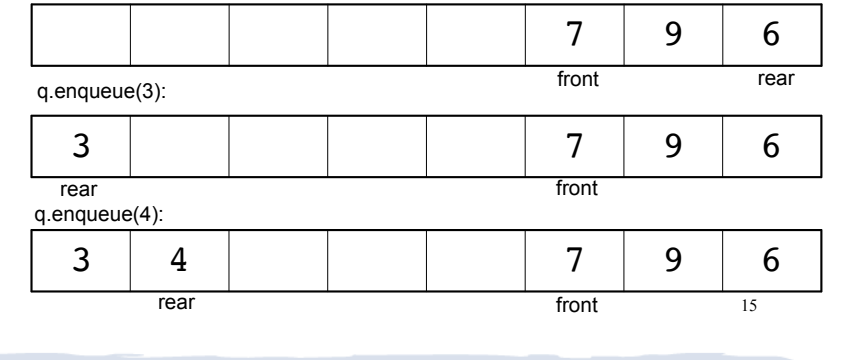

## Implementing a Queue: Array

• To "wrap" the rear index back to the front of the array, you can use this code to increment rear during enqueue:

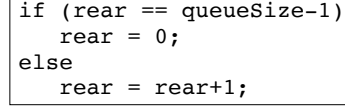

14

• The following code is equivalent, but shorter  $(assuming 0 \leq$  rear  $\leq$  queueSize):

rear =  $(\text{rear} + 1)$  % queueSize;

16 • Do the same for advancing the front index.

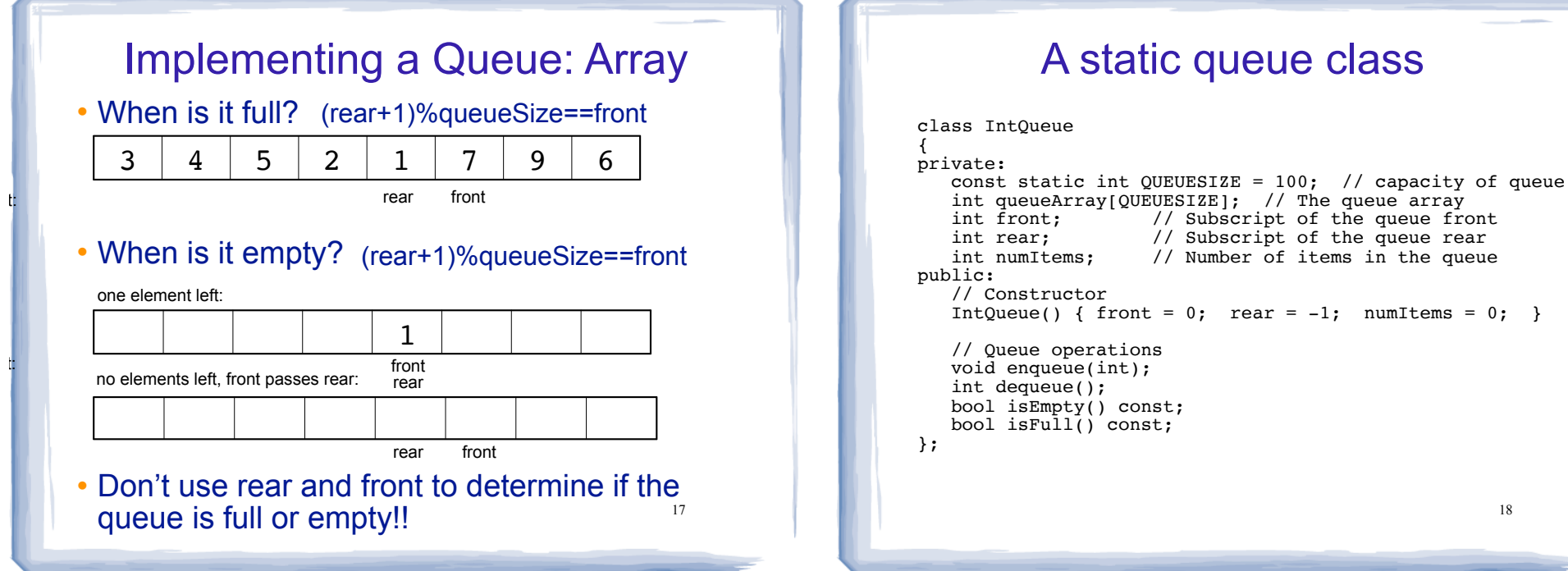

# // Number of items in the queue IntOueue() { front = 0; rear =  $-1$ ; numItems = 0; } 18

#### A static queue: enqueue/dequeue

```
void IntQueue::enqueue(int num)
₹
  assert(lisFull());
  rear = (rear + 1) % OUEUESIZE;queueArray[rear] = num;numItems++// Dequeue removes the value at the front of the
// queue and returns the value.
int IntQueue::dequeue()
  assert(lisp());
  int result = queueArray[front];front = (front + 1) & QUEUESIZE;
  numItems--;
                                  19
  return result;
```
#### A static queue class: functions // isEmpty returns true if the queue is empty bool IntQueue::isEmpty() const { return (numItems  $== 0$ ); // isFull returns true if the queue is full bool IntQueue::isFull() const { return (numItems ==  $OUTUESIZE$ ):

#### **A Dynamic Queue Class: A Dynamic Queue Class: Linked List implementation Linked List implementation** • Use pointers front and rear to point to first and • Enqueue at the rear of the list, dequeue from the last elements of the list: tront: // Enqueue inserts a value at the rear of the queue. //\*\*\*\*\*\*\*\*\*\*\*\*\*\*\*\*\*\*\*\*\*\*\*\*\*\*\*\*\*\*\*\*\*\* void DynIntQueue::enqueue(int num) private: **NULL**  $\left\{ \right.$ struct Node { int data;  $assert(lisFull())$ ; Node\* next;  $\}$ Node \*temp=new Node; Node\* front; // ptr to first rear front  $temp - > data = num;$ Node\* rear; // ptr to last  $temp\text{-}next = NULL;$ //append to rear of list, reset rear if  $(isEmpty())$  $front = rear = temp;$ else {  $rear$ -> $next$  =  $temp$ ; 21 22  $rear = temp:$  $\mathcal{E}$

#### **A Dynamic Queue Class: Linked List implementation** • Enqueue at the rear of the list, dequeue from the front: // Dequeue removes the value at the front of the // queue and returns the value. \*\*\*\*\*\*\*\*\*\*\*\*\*\*\*\*\*\*\*\*\*\* //\*\*\*\*\*\*\*\*\*\*\*\*\*\*\*\*\*\*\*\*\*\*\*\*\*\*\*\*\*\*\*\*  $private:$ int DynIntQueue::dequeue() struct Node { int data;  $\left\{ \right.$ Node\* next;  $assert(!isEmpty())$ ;  $\}$ ; Node\* front; // ptr to first  $int value = front - > data;$ Node\* rear; // ptr to last // remove the first node (front) Node \*temp =  $front;$  $front = front->next;$ delete temp; if (front==NULL) rear = NULL; 23 return value; λ.